## Cheatography

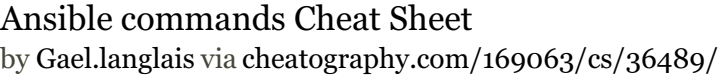

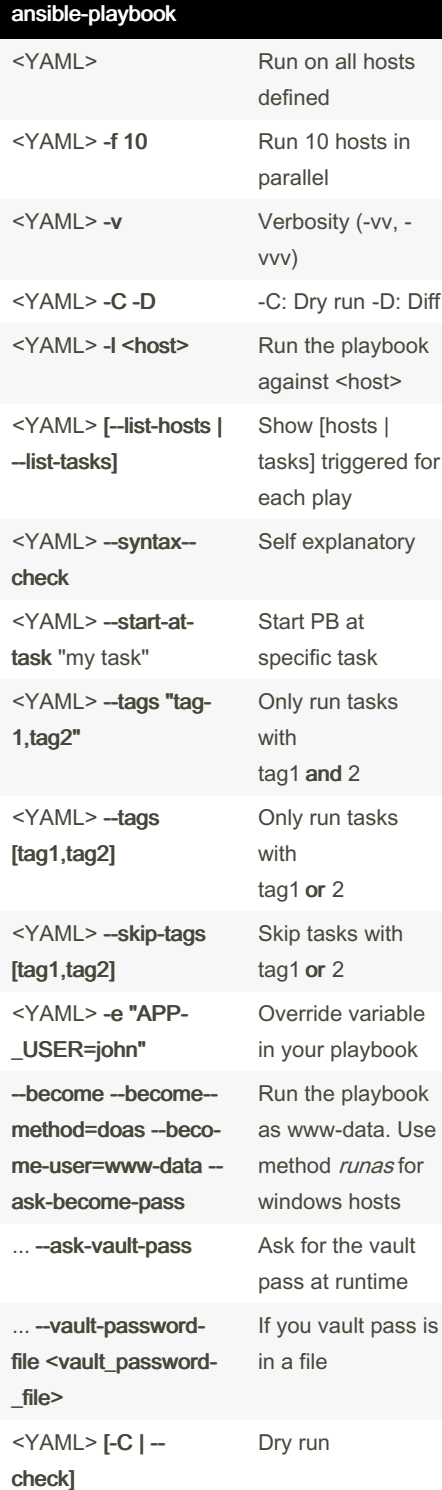

## Ansible-galaxy

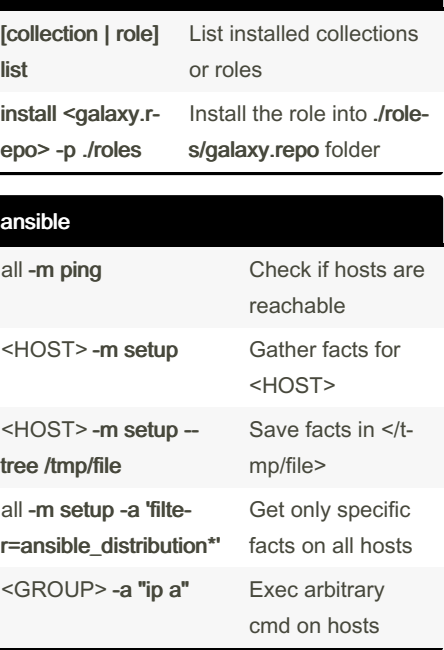

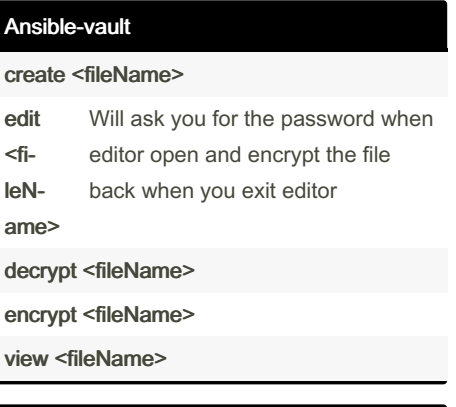

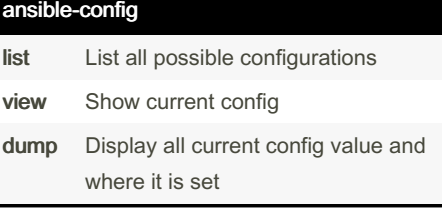

By Gael.langlais [cheatography.com/gael](http://www.cheatography.com/gael-langlais/)langlais/

Not published yet. Last updated 19th December, 2023. Page 1 of 1.

Sponsored by Readable.com Measure your website readability! <https://readable.com>

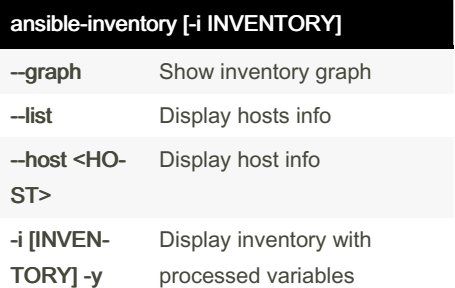